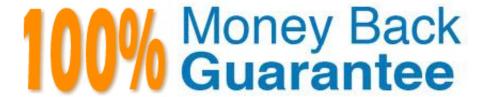

Vendor:Oracle

Exam Code: 1Z0-1079-20

**Exam Name:**Oracle SCM Transportation and Global Trade Management Cloud 2020 Implementation Essentials

Version: Demo

### **QUESTION 1**

You\\'ve executed a CSV upload in which you have modified some existing records, and created some new records. There were no errors during the upload. However, OTM is still retrieving only the old data, not the new data that was just uploaded.

Select the action that you can take to address this.

- A. You must reboot the database server in order to commit the changes.
- B. Rerun the upload, this time making sure that you specify the "dd" command.
- C. You should clear the OTM cache.
- D. Rerun the upload, this time making sure that you specify the "ii" command.
- E. Rerun the upload, this time making sure that you specify the "uu" command.

Correct Answer: A

#### **QUESTION 2**

Which option represents Original Invoice Cost field at Shipment?

- A. Contains the initial invoice amount adjusted by any additional charges or invoices that the carrier later sent to you
- B. Total Approved Cost on a sell Shipment
- C. The Initial invoice amount received from the carrier
- D. Total Actual Cost minus the rebate amount as defined in the Secondary Charge Rules

Correct Answer: C

## **QUESTION 3**

Shipment# 10059 is a Multi-Stop shipment with two orders. Both orders are picked up in New York City. One of the orders is dropped off in Philadelphia, Pennsylvania, and the other order dropped off in Baltimore, Maryland. There is empty capacity on this shipment for you to add another order (# 1234), which is picking up in Philadelphia and dropping off in Baltimore. The status of Shipment# 10059 is "SECURE RESOURCES: NOT\_STARTED"

Which shipment planning option should you use to ensure that order release# 1234 is assigned to Shipment# 10059?

- A. Move Order to Existing Shipment
- B. Bulk Plan
- C. Manual
- D. Show Routing Options

Correct Answer: D

### **QUESTION 4**

Which two statements are true with respect to userID and domain relationship, during a standard OTM installation? (Choose two.)

- A. The GUEST userID is created in the SERVPROV domain.
- B. The ADMIN userID is created in the DBA domain.
- C. The GUEST userID is created in the PUBLIC domain.
- D. The ADMIN userID is created in the GUEST domain.
- E. The DEFAULT userID is created in the ADMIN domain.

Correct Answer: BE

#### **QUESTION 5**

How would you create an association in OTM if you want to associate a Match Rule to a specific Service Provider (carrier)?

- A. Create the Rule, then assign the Service Provider to the Rule.
- B. Create the Rule, then assign the Rule to the Service Provider.
- C. Create the Rule, assign the Rule to an appropriate Rule Profile, then assign the Rule Profile to the Service Provider.
- D. Create the Rule, assign the Rule to an appropriate Rule Profile, then assign the Service Provider to the Rule Profile.

Correct Answer: B

# **QUESTION 6**

When defining a Region, there is a parameter called "Representative Location".

When is it appropriate to set a value for "Representative Location"?

- A. Do it if you are using Cooperative Routing and you want the location to be considered in the cooperative routing aggregation.
- B. Use this parameter to define a range of values that will be included in the region you are defining, such as a range of zip codes.
- C. Do it when you want to create a template Region that you can use to quickly create other regions in the future.
- D. Representative Location is the location of the person assigned to the LOGISTICS Role for the region.

Correct Answer: C

### **QUESTION 7**

Select the two true statements about OTM Agents. (Choose two.)

- A. Agents can send alerts when a condition has occurred, and they can also create or change data objects.
- B. Agents can be configured to run multiple times on a time-based schedule.
- C. Agents can send alerts when a condition has occurred, but they cannot create or change data objects.
- D. Agents "listen" for a condition to occur.

Correct Answer: BC

## **QUESTION 8**

You are writing an agent to be triggered when an Order Release Update is received via integration. You would like the agent to check if the Order Release is on a shipment and if it is, you want OTM to only update the Order Release.

Which option will achieve this?

- A. You can use an agent saved condition to identify OR ON SHIPMENT WITH RESOURCES TENDERED/SECURED and use the ORDER RELEASE MOD NO PROCESSING agent action.
- B. You can use an agent saved condition to identify OR ON SHIPMENT and use the ORDER RELEASE MOD NO PROCESSING agent action.
- C. You can use an agent saved condition OR ON SHIPMENT and use the ORDER RELEASE MOD NO PROCESSING action.
- D. You can use an agent saved condition to identify OR ON SHIPMENT and use the ORDER RELEASE MOD FUTURE PROCESSING agent action.
- E. You can use an agent saved condition to identify OR ON SHIPMENT and use the ORDER RELEASE MOD FULL IMPACT action.

Correct Answer: A

#### **QUESTION 9**

Given the information:

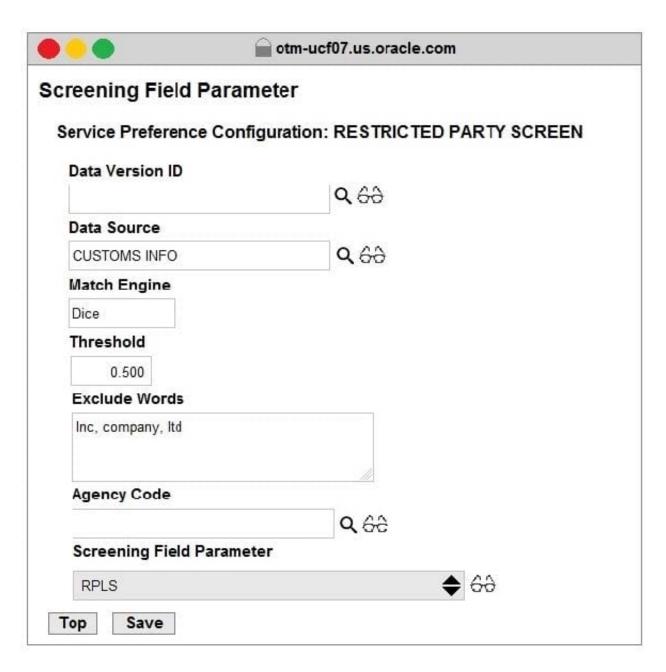

Which two options are correct for Service Preference configuration? (Choose two.)

- A. Exclude Words is used to specify words to exclude when ONLY "Dice" Match Engine is used.
- B. At the most sixty-four words can be specified in Exclude Words.
- C. It is not mandatory to specify Agency Code.
- D. If the Data Version ID is not specified, then the system will throw an error during screening that Data Version ID needs to be specified.
- E. If the Data Version ID is not specified and if there is a Restricted Parties List with a Data Version with the "Current" flag set, it will be used for screening.

Correct Answer: BE

## **QUESTION 10**

Which statement is correct regarding the OTM Parameter Set?

- A. OTM allows more than one Parameter Set, but they must be stored in the PUBLIC domain.
- B. If you want to create a Parameter Set, you must name it "DEFAULT".
- C. OTM allows only one Parameter Set, and it is stored in the PUBLIC domain.
- D. There are less than 30 parameters that can be changed in the Default Parameter Set.
- E. Parameter Sets are mandatory during Bulk planning.

Correct Answer: B

### **QUESTION 11**

When reviewing Invoices in the OTM Payment Invoice Manager, you have the option of selecting the "Pass Through" checkbox.

Identify the correct statement about what the "Pass Through" checkbox does.

- A. It allows for more shipment cost lines to be added to the associated shipment.
- B. It allows for more invoice amounts to be allocated to the invoice.
- C. It allows the invoice to be paid without consideration for any invoice matching rules.
- D. It allows for the invoices from other shipments to be consolidated onto this invoice.

Correct Answer: D

# **QUESTION 12**

Which three statements are true about Regions in Global Trade Management (GTM)? (Choose three.)

- A. Regions created in the UI need to be formulated.
- B. Regions can be directly used after being created by a user in the UI.
- C. Regions cannot be directly used after being uploaded by a CSV file.
- D. Regions uploaded by a CSV file need to be formulated.
- E. Regions can be directly used after being uploaded by a CSV file.

Correct Answer: ADE